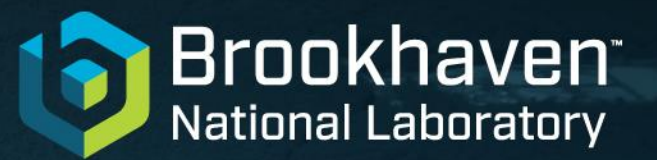

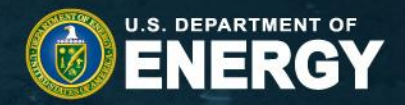

# ENSDF modernization

Chris Morse For USNDP

Not Export Controlled

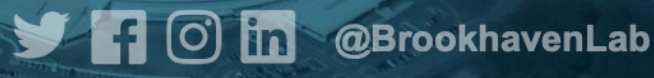

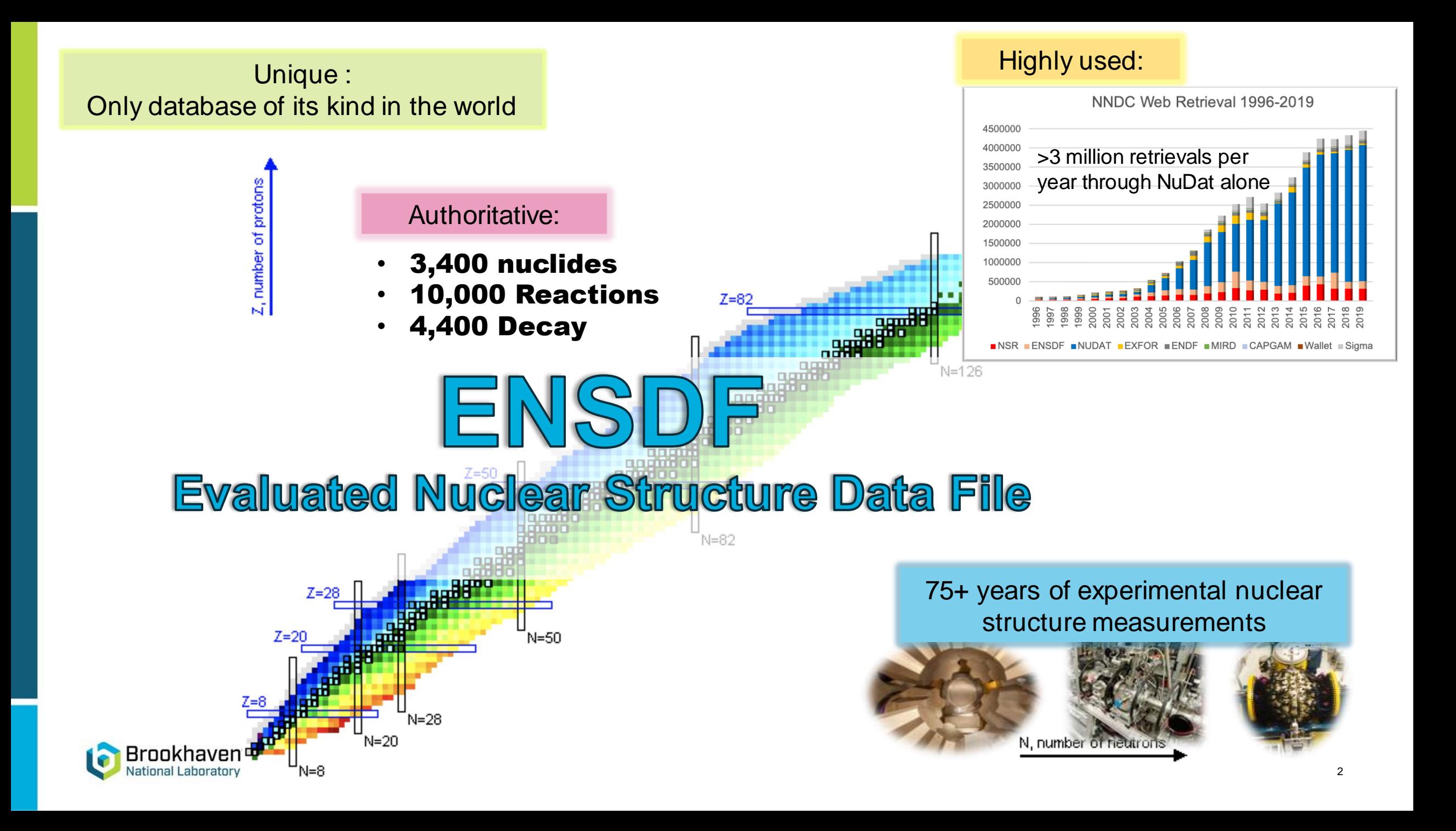

## Problem: Archaic format

#### 80 Column ASCII format

137CS CL

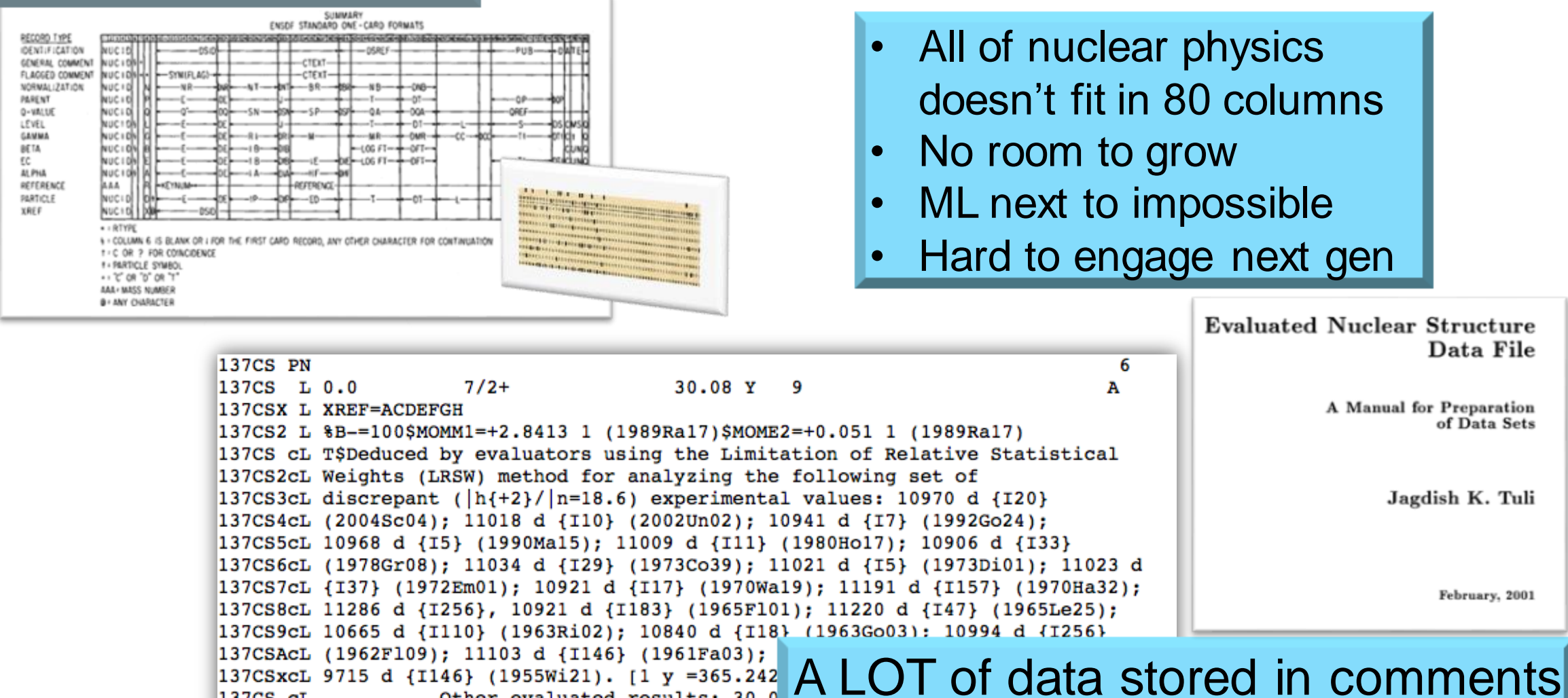

Other evaluated results: 30.0

137CS2cL 30.08 y {I3} (1996ChZY, 1994Ka08); 30.1

Brookhaven National Laboratory

3

February, 2001

Data File

of Data Sets

Jagdish K. Tuli

Non-standardized entry

#### **Low throughput**

Torrents of nuclear data are being generated...

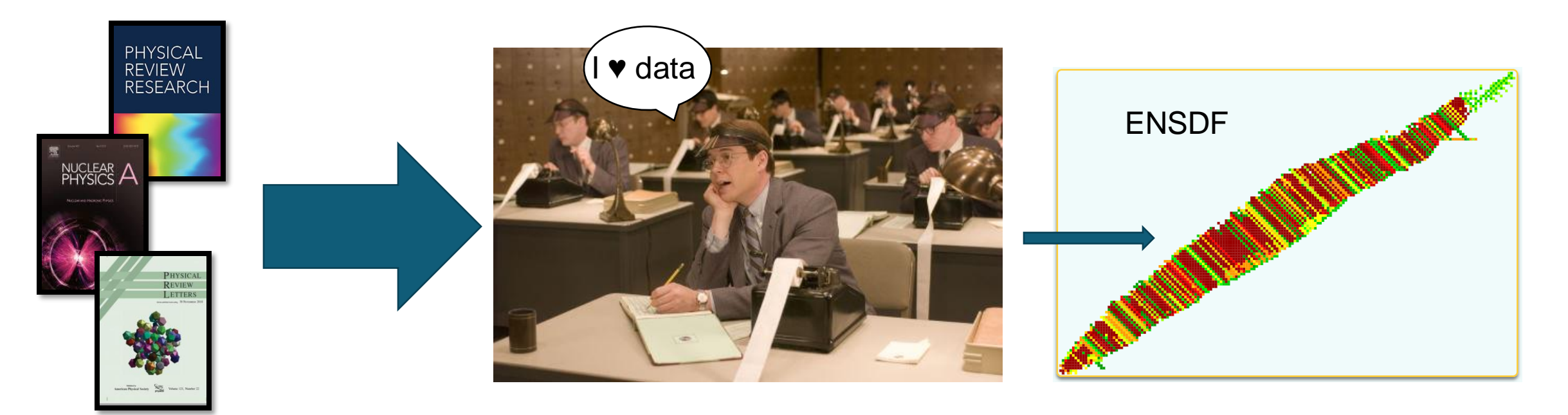

...but only a trickle is making it through.

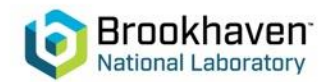

# ENSDF Modernization

DOE has made significant investment to modernize and improve ENSDF 3 year project involving 3 DOE national laboratories – BNL – ANL - LLNL

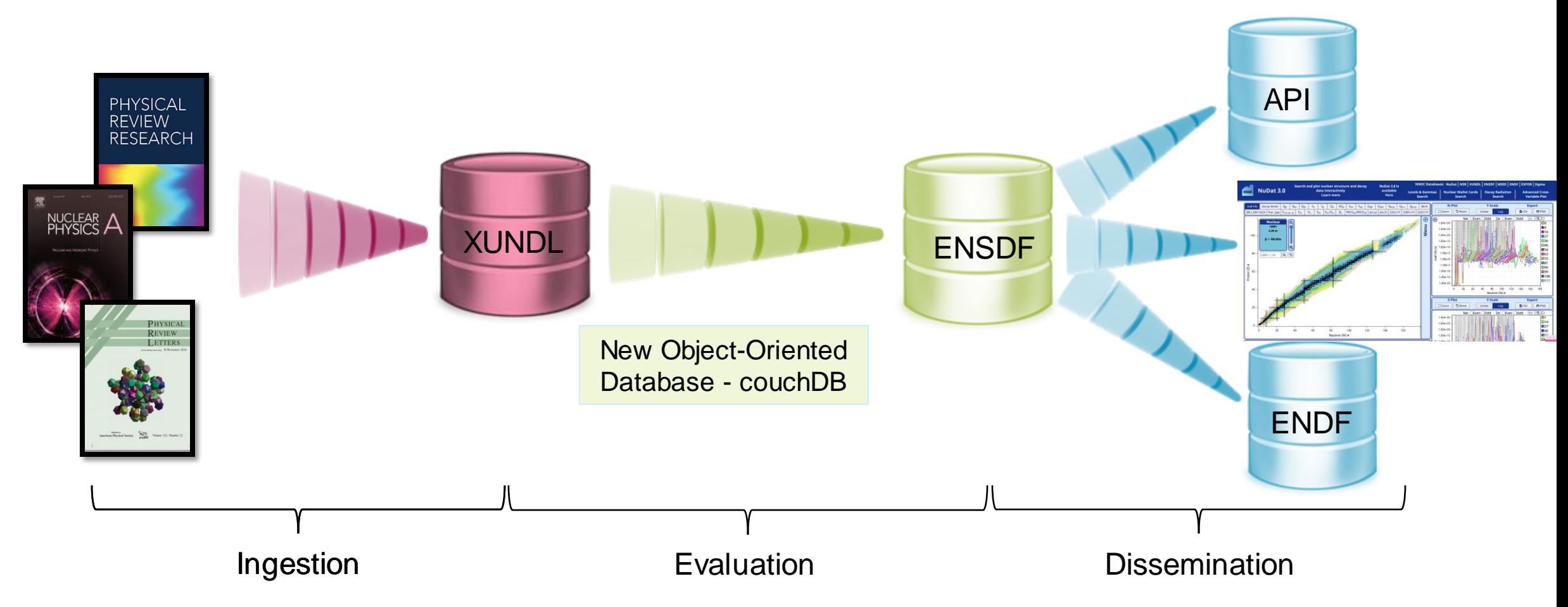

### **New object-oriented database**

- Migration from 80-column to JSON, which has a simple set of rules
- Data are stored as key-value pairs
- Data types can be one of three things:
	- Simple: integer, boolean, string, etc
	- Object: a collection of key-value pairs
	- Array: an ordered sequence of values

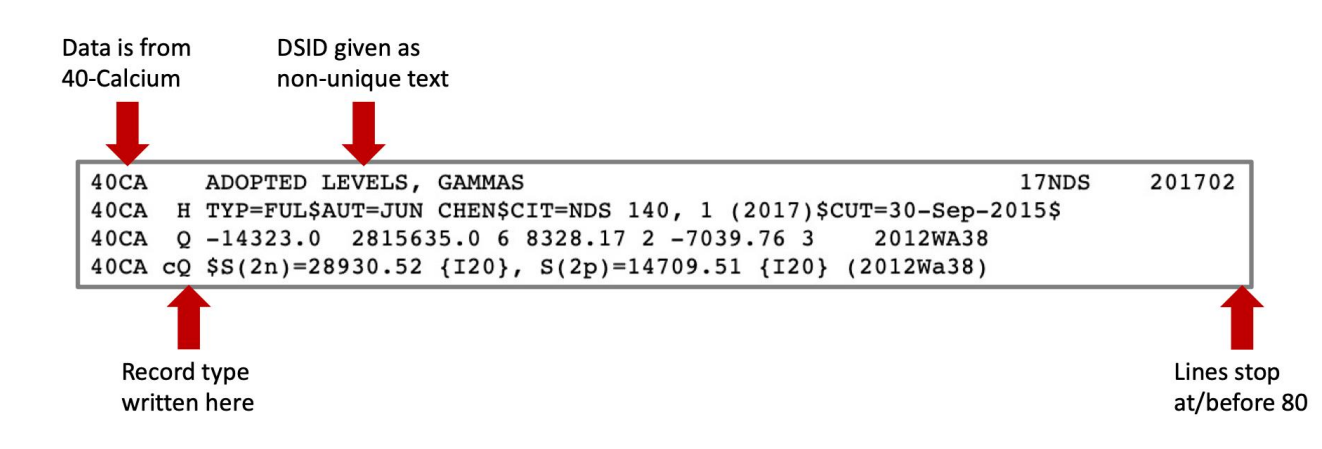

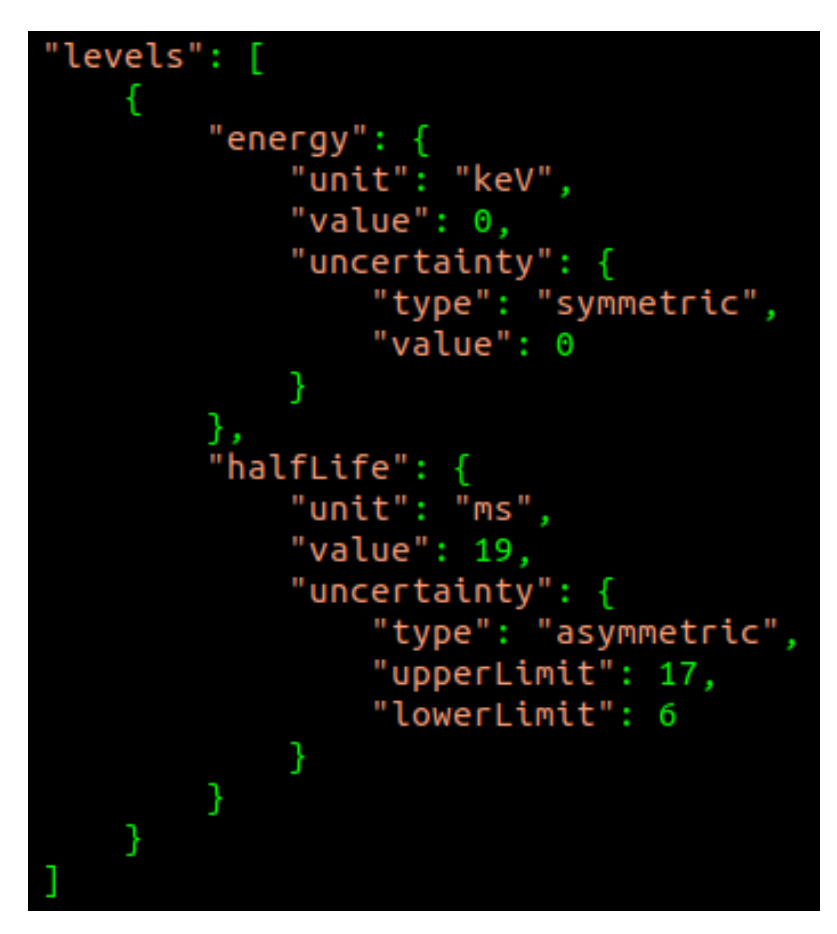

Excerpt of real data from <sup>291</sup>Lv Adopted Levels

#### **Validation: JSON Schema Official: https://json-schema.org/**

- Defines schema & rules for a JSON document
- Can be used to validate data
- Can generate code from JSONSchema and vice-versa
- Powerful conditional rules

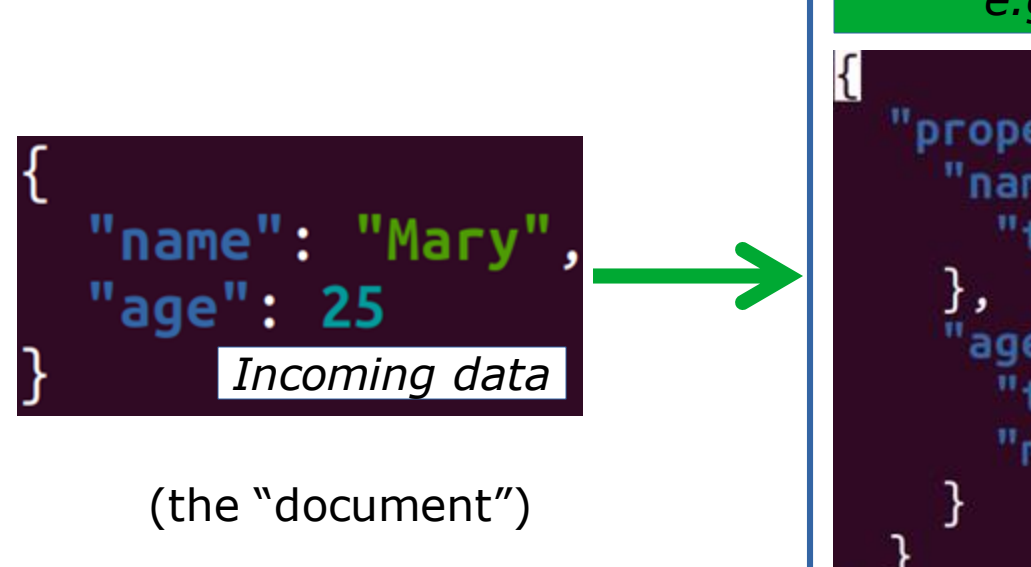

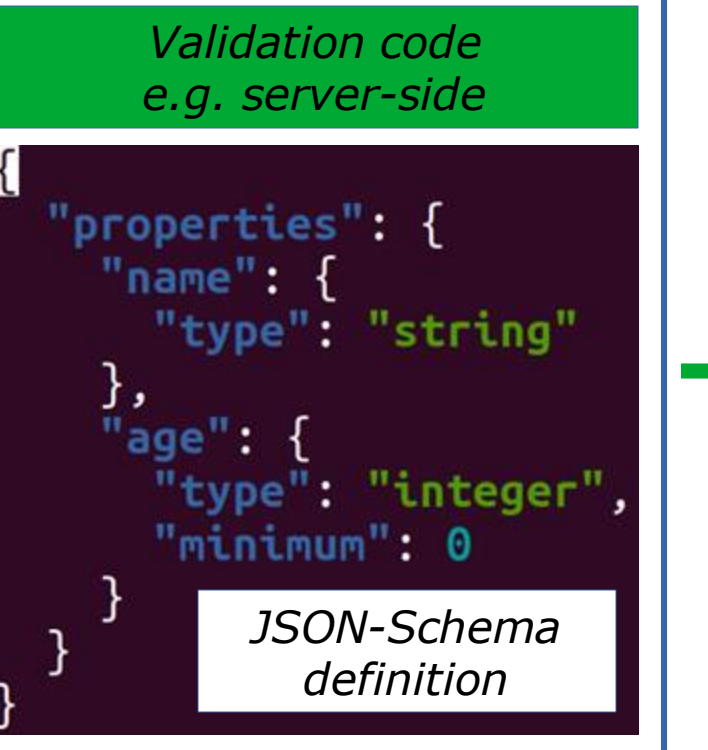

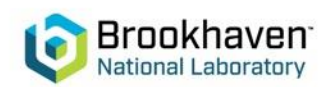

#### **Status**

- All datasets have been converted to the new JSON format
- Based on their DSIDs, datasets have been sorted into the categories in the table
- All of them pass validation
- Total: 18,841

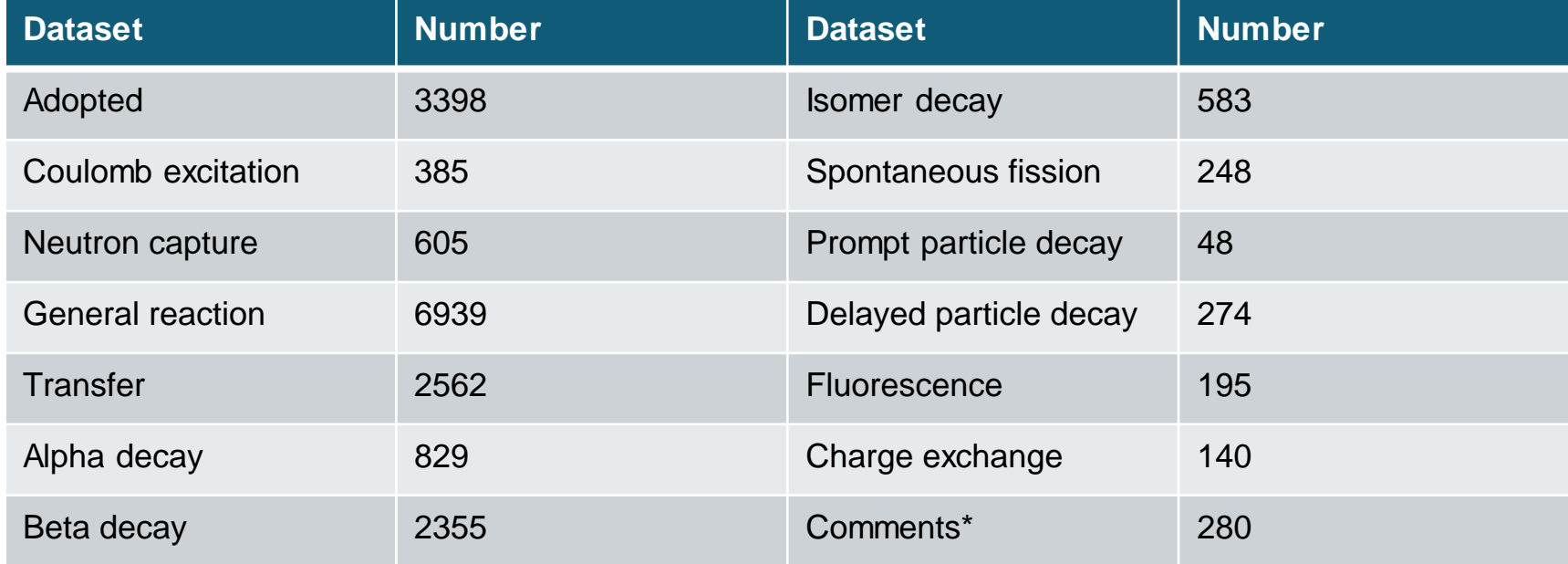

\*Comments are datasets with no numerical data, irrespective of DSID

#### **New or modified features**

- Datasets can now be filtered based on their type, not just DSID
	- NB: We have to rely on DSID during conversion
- Dedicated list of evaluated measurements. Replaces freeform comments
	- NB: We cannot reliably fill this in during conversion
- Thousands of errors fixed and continuation records standardized

```
measurements":
  "evaluationMethod": "weightedAverage",
   "evaluationComment":
   "Weighted average of 20.5 s \textit{23} (2014An02) and 20.1 s
   \textit{15} (2016Yr11). Other: 20 s \textit{3} (2013AnYZ), superceded
   by 2014An02.",
   "measuredValues": [
           "value": 20.5,
           "unit": "s"
           "uncertainty":
               "type": "symmetric",
               "value": 2.3"isIncluded": true.
           "reference": "2014An02"
           "value": 20.1,
           "unit": "s"
           "uncertainty": {
               "type": "symmetric",
               "value": 1.5"isIncluded": true.
           "reference": "2016Yr11"
           "value": 20.
           "unit": "s"
           "uncertainty":
               "type": "symmetric",
               "value": 3
           "isIncluded": false,
           "reference": "2013AnYZ",
           "comment": "superceded by 2014An02"
```
### **ENSDF file editor**

- New editor developed for creating and modifying ENSDF files
- Expected to be how evaluators interface with the JSON
	- Editor can automatically handle indexing of levels and radiation
- Intent is to provide as many tools to automate the evaluation process as possible

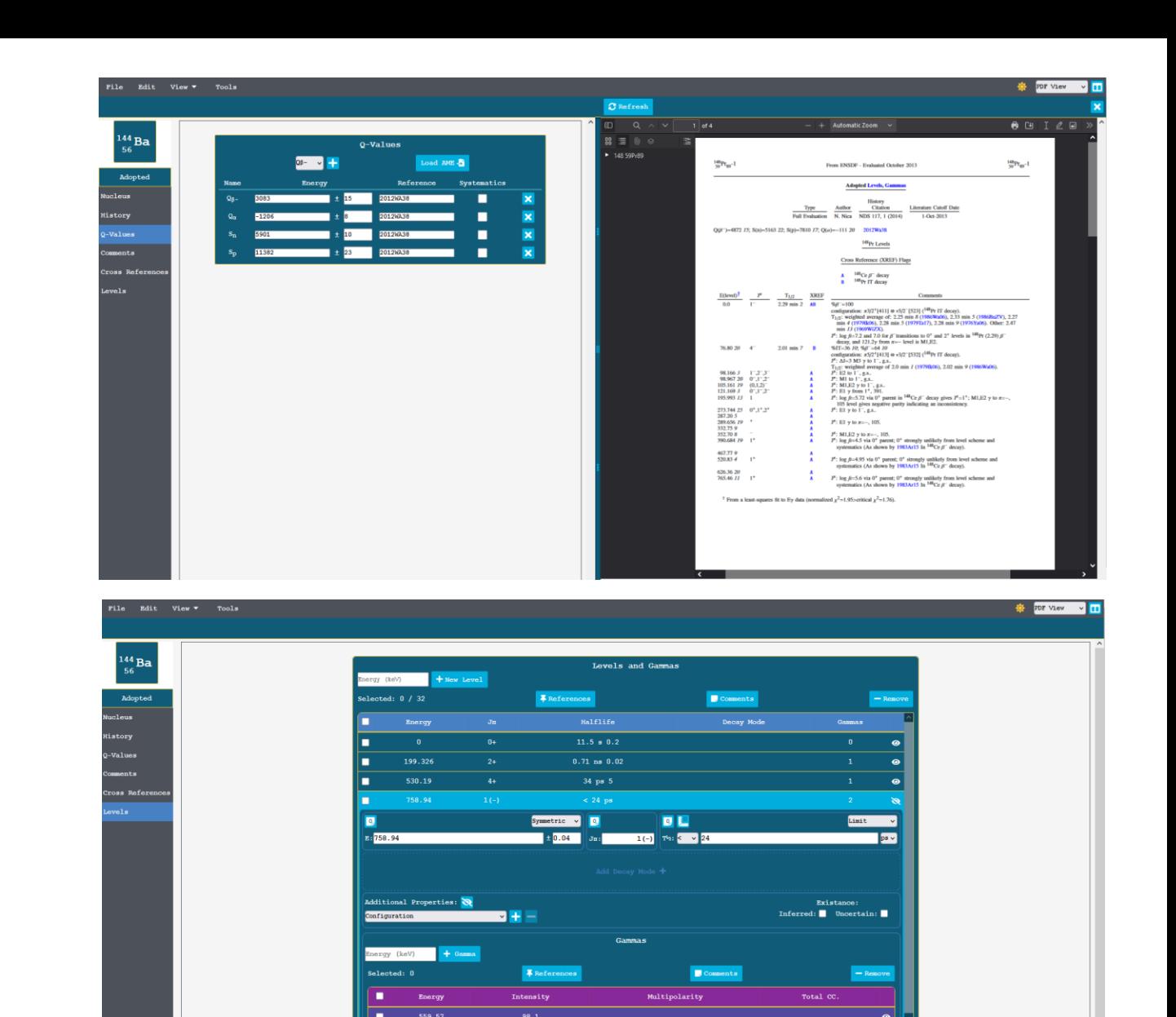

758.96 838.37

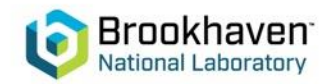

Images courtesy of Donnie Mason <sub>10</sub>

#### **A small demo**

- About a year ago, a researcher emailed me to ask for all half -lives in ENSDF
- Fulfilling this simple request took several emails and multiple staff members writing parsing codes
- Turnaround time was two or three days
- Now it takes 30 lines of code

```
mort os
 mport isor
 nport ROOT
import numpy as np
divectory = "/home/chris/ensdf/json/adopted"
 00T.gStyle.SetOptStat(0)
 Want logarithmically sized bins
bins = np.array([1e-12, 1e-11, 1e-10, 1e-9, 1e-8, 1e-7, 1e-6, 1e-5, 1e-4, 1e-3, 1e-2,1e-1, 1, 1e1, 1e2, 1e3, 1e4, 1e5, 1e6, 1e7, 1e8, 1e9, 1e10, 1e11, 1e12]
  = ROOT.TH1F("hist","Halflife (s)",24,bins)
convertToSeconds = {"as": 1e-18,"fs": 1e-15,"ps": 1e-12,"ns": 1e-9,"us": 1e-6,"ms": 1e-3
    "s": 1., "m": 60., "h": 3600., "d": 3600*24., "y": 3600*24*365.25)
for filename in os.listdir(directory):
   with open(os.path.join(directory,filename),'r') as jsonfile:
        jsondata = json.load(jsonfile)try:
            for level in jsondata["levels"]:
                try:
                    halfLife = level['halfLife']if halfLife["uncertainty"]["type"] != "limit":
                        h.Fill(halfLife["value"]
                               *convertToSeconds[halfLife["unit"]])
                except:
                    pass
        except:<br>Dass
 .Draw()
 nput("Press any key to continue...")
```
#### **A small demo**

- About a year ago, a researcher emailed me to ask for all half -lives in ENSDF
- Fulfilling this simple request took several emails and multiple staff members writing parsing codes
- Turnaround time was two or three days
- Now it takes 30 lines of code
- Can directly use ENSDF in ROOT applications (via PyROOT )

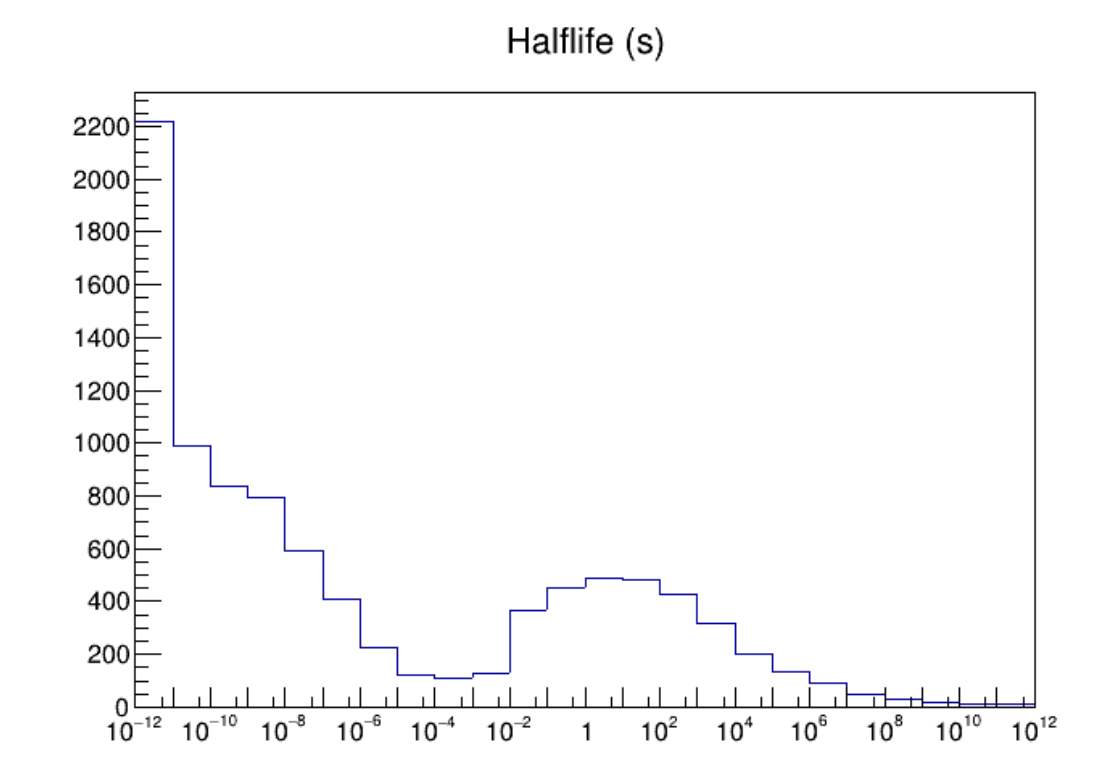

#### **What's next?**

- Release!
	- We expect to treat initial release as public beta
- Training for evaluators and users
- Update the software ecosystem which exists around the 80-column format
- XUNDL...

#### The team

- NNDC: Libby McCutchan, Donnie Mason, Andrea Mattera, Shuya Ota, Ben Shu, Jin Wu
- BNL Computer Science Initiative: C.X. Soto, T. Flynn

**Thanks for your attention!**

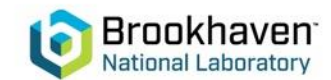